**Adobe Photoshop CC 2018 Version 19 Hacked [Latest-2022]**

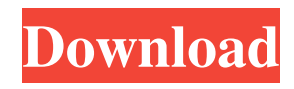

# **Adobe Photoshop CC 2018 Version 19 With License Key Free [Mac/Win] (Final 2022)**

Note Some more advanced techniques use layer filters. See Filters for instructions. Photoshop comes with a collection of brush types, each of which can be loaded using File  $\rightarrow$  Brush, or you can use the Brush tool itself. You can manipulate the brush by using the paint-brush handles or by the Brush panel. You can use special brushes called \_stencils\_ to create various effects by drawing lines or shapes into your image using Photoshop's Stencil feature. If you need even more control, you can use Channels to manipulate the image's depth to create interesting effects. ## Fade-In/Fade-Out and Blur Blur and Blend modes are powerful tools that let you create interesting effects simply by playing with the opacity settings of individual layers. The transparency settings let you fade a layer (that is, slowly diminish the amount of its pixels) into a background image. You can duplicate a layer and then manipulate the duplicate layer using one of the nine modes that you see in the Blending Options menu (Figure 14-7 are difficult to understand, but the Blur effect is easy to use

## **Adobe Photoshop CC 2018 Version 19 Download [2022]**

However, Adobe Photoshop is still an incredibly powerful and useful tool for creating and editing photos, graphics, and web images. It will not replace Photoshop by any means, but is a useful alternative. PSD File Size - The number of page files used for the project you're working on. Pages are the individual elements you see on the canvas. When you save a document it's converted into an.PSD file. Corel Draw is a free graphics program. It offers a wide variety of tools and features including excellent 2D art creation features, user-friendly components, and low cost. Adobe Photoshop can import images from many file types, including Corel Draw. So you can import a Corel Draw image into Adobe Photoshop or visa versa. CorelDraw Lesson 3: Importing File Types In Chapter 2, we learned about how to: Save an image as a file type from a Corel Draw document. Create a document from scratch. Open a saved Corel Draw document. Import a Corel Draw image to Photoshop. However, Corel Draw is not just for graphics, it is an image editing program. So importing a file from another program into Corel Draw is not as straightforward as importing an image from another program into Photoshop. There are 3 steps: Save as a Corel Draw document. Select file type. Import the file into Photoshop. Let's look at the process. Step 1. Save as a Corel Draw Document Before you can import the file, you need to save the image as a Corel Draw document. To save the image in Corel Draw, open the image in the program, then File > Save As. In the Save As window, click the File Type drop down list on the right side of the window to save the file as a Corel Draw document, as shown in the image below. It's also possible to save a Corel Draw image as a Corel Draw Flat File (Basic), XCF, and JPEG or PNG. Save as a Corel Draw Flat File (Basic): The Save As window will not be visible. You can save the image as a flat file. An image can only have one flat file format at a time. Save As a Corel Draw XCF or JPEG: This window will open where you can save the image as an a681f4349e

### **Adobe Photoshop CC 2018 Version 19 Activation Code With Keygen**

In a P2P environment, both nodes do not have any information about the network, the state of the network, or the number of hops of the node to a peer. To achieve full openness and availability, the state of the network and the number of hops must remain independent of the P2P applications. A P2P network allows direct communication between peers without intervention by an intermediary. Peers can directly communicate with each other through a direct peer-to-peer link. Peers can also discover other peers via a directory service. The directory service may be maintained manually or automatically by a central server. The P2P network supports data communications between peers without any direct intervention by the network's infrastructure. Peers share the burden of network discovery and contact maintenance, as well as traffic management, by exploiting the self-organizing network property. P2P applications can take advantage of the network's self-organizing characteristics to perform real-time applications such as: A P2P game can be directly played between peers without an intermediary. Network infrastructure becomes the game application platform to provide ubiquitous, zero-cost communication and computing services. Peers in a P2P network are connected to each other through a series of connections (e.g., between 1 and 100 connections), and a connection may be used to transport one or more applications of the peer. The peers are assigned different roles in the connection. The roles may include: 1) requestors (also called requesters or hosts), 2) requestors (also called hosts), 3) requestors (also called hosts), 4) requestors (also called hosts), 5) requestors (also called hosts), 6) requestors (also called hosts), 7) requestors (also called hosts), and 8) requestors (also called hosts). Requestors are peers that initiate an application session. The peer can be either a sender or a receiver in the connection. A sender is a requestor that transmits a message to other requestors (e.g., an initiator). A receiver is a requestor that receives a message from the sender. A connection can be a device path in a packet transport infrastructure, such as between a packet data network interface card (NIC) and a switch. The aim of the P2P network is to support the peer-to-peer connection among the peers. The peer-to-peer connection is characterized by the use of a connection, the use of a transport interface, the use

#### **What's New In Adobe Photoshop CC 2018 Version 19?**

The Gradient Tool allows you to create, combine and use complex, multi-colored gradients. You can apply different types of edges, such as soft-edged, feathered or hard-edged. The Type Tool allows you to create text and place it on the canvas. You can change the properties of an existing text, or you can use a template to quickly create a new text. The Liquify Tool allows you to manipulate an object, or the entire canvas, using an elastic deform space. You can move, rotate, scale, or make multiple copies of an object. The Eraser tool allows you to remove pixels from an image, from a specific area, from a specific path, or even from a specific layer. A layer is the basic building block of Photoshop. You can create layers to help you organize your images, and perform multiple actions on the same layer. You can select which part of the image to work on, and access other tools on the canvas or on a different layer. You can create a new layer using Layer > New > Layer From Background or Layer > New > Layer From Visible. You can also right-click an image and choose Layer > New > Layer From Selection to create a new layer automatically on the canvas. This would then give you access to the Eraser tool or Filter > Blur > Gaussian Blur. In this book, I teach you how to use the following layers: • Background, A blank canvas, used for preparing the image. A selection, which we use to remove part of the image, or to isolate an area of the image, such as the eye. A mask, which allows you to isolate a specific area of the image to further prepare it for editing. A clipping path, which allows you to select a specific area of an image as a background for another image. A clipping mask, which allows you to mask a specific area of an image. A layer, which organizes a group of objects in a specific location. You can use different objects on the same layer, or access additional tools on the same layer. The Layers palette is the most convenient way to use layers, and is also the easiest way to jump into a new project. You can have multiple layers, which you can rearrange or manipulate. Each layer holds its own objects and settings, and you can apply or remove selections from the layer. You can also

## **System Requirements:**

OS: Windows 7/8/10 Processor: Dual Core Memory: 1 GB RAM Graphics: Compatible Graphical Card: NVIDIA GeForce GT 630/AMD Radeon R7 260 Hard Drive: 500 MB Free Space Sound Card: Windows compatible DirectX: Version 11 Input: Keyboard and Mouse Recommended: 3 GB System RAM Introduction As gamers we all have a common love for action and sports games, and as we all know, Overwatch is the OG in this genre. We could

Related links:

<https://lifeacumen.com/2022/06/photoshop-2021-version-22-3-1-free-license-key-for-pc/> <https://rei-pa.com/photoshop-2022-version-23-1-crack-file-only-updated-2022/> <https://speakerauthorblueprint.com/?p=15525> <https://brightsun.co/adobe-photoshop-2021-version-22-0-1-activation-free-download-2022/> [https://fathomless-stream-73762.herokuapp.com/Photoshop\\_CC.pdf](https://fathomless-stream-73762.herokuapp.com/Photoshop_CC.pdf) <https://paulcollege.unh.edu/system/files/webform/2022/06/adobe-photoshop-cc-2015-version-17.pdf> <https://guaraparadise.com/2022/06/30/adobe-photoshop-cc-2015-crack-free-download-pc-windows-latest/> <https://www.melag.com/it/system/files/webform/careclave/wenyam557.pdf> <https://www.indiesewhub.com/wp-content/uploads/2022/06/eldodelb.pdf> [https://omaamart.com/wp-content/uploads/2022/07/Adobe\\_Photoshop\\_2021\\_Version\\_225.pdf](https://omaamart.com/wp-content/uploads/2022/07/Adobe_Photoshop_2021_Version_225.pdf) <https://markusribs.com/photoshop-2021-crack-with-serial-number-free-download-x64/> <https://mohacsihasznos.hu/advert/photoshop-2022-key-generator-activation-key-download-mac-win-march-2022/> [http://weymouthma.pt7.vt-s.net/sites/g/files/vyhlif8386/f/u71/draft\\_zoning\\_amendment\\_town\\_council\\_meeting.pdf](http://weymouthma.pt7.vt-s.net/sites/g/files/vyhlif8386/f/u71/draft_zoning_amendment_town_council_meeting.pdf) [https://usdualsports.com/wp-content/uploads/2022/06/Photoshop\\_CC\\_2015\\_version\\_16-4.pdf](https://usdualsports.com/wp-content/uploads/2022/06/Photoshop_CC_2015_version_16-4.pdf) <https://thecluelesscoffee.com/wp-content/uploads/2022/07/amedefe.pdf> [https://lfbridge.com/upload/files/2022/06/EanTQlJ1r2qbmveaBrwg\\_30\\_e1a13b3ba20fa5e5dc651dacceaa02d6\\_file.pdf](https://lfbridge.com/upload/files/2022/06/EanTQlJ1r2qbmveaBrwg_30_e1a13b3ba20fa5e5dc651dacceaa02d6_file.pdf) <http://jameschangcpa.com/advert/adobe-photoshop-cc-2018-version-19-keygen-crack-setup-incl-product-key-free-download-for-pc/> [https://rhea-recrutement.com/wp-content/uploads/2022/07/Adobe\\_Photoshop\\_2022\\_\\_Activation\\_For\\_PC.pdf](https://rhea-recrutement.com/wp-content/uploads/2022/07/Adobe_Photoshop_2022__Activation_For_PC.pdf) <http://www.kitesurfingkites.com/adobe-photoshop-cc-2015-version-16-crack-file-only-free-download-win-mac-april-2022/> <https://coda-ir.org/adobe-photoshop-cc-2015-version-18-serial-key-free-updated-2022/>